## **LE LIVRET DE PARCOURS INCLUSIF**

## **Sommaire**

#### **1. Vadémécum**

#### **2. Documentation**

a. Accéder à l'application

b. Processus « Création d'un livret »

c. Processus de création d'un PPRE, PAP, Gevasco 1ère demande, PPS

#### **Le LPI de quoi s'agit-il ?**

- Il s'agit d'un **outil numérique de suivi du parcours** des élèves à besoins éducatifs particuliers dont les élèves en situation de handicap, scolarisés dans les **établissements publics** et **privés sous contrat**.
- Il **permettra aux professionnels de partager les informations** entre les personnels de l'éducation nationale et les agents des maisons départementales des personnes handicapées.
- Il apportera **aux familles de la lisibilité** sur les aménagements et adaptations mis en œuvre pour leur enfant.

# **1. Vadémécum**

#### **Profils et accès**

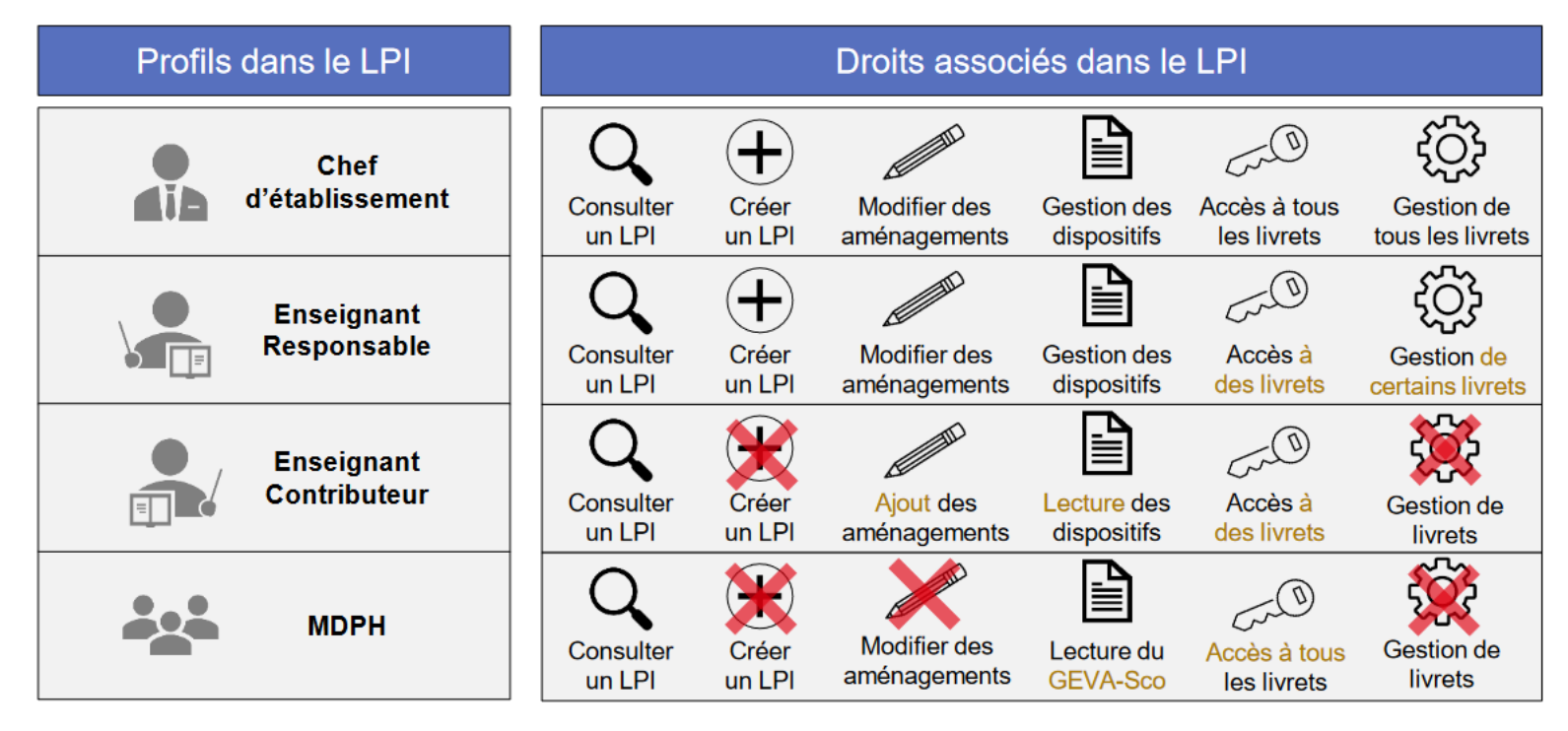

#### **Accéder à l'application**

#### **Portail ARENA > Autres > Ecole inclusive > LPI- Livret de parcours inclusif**

*(Pour toute première connexion, la création d'un mot de passe est exigée)*

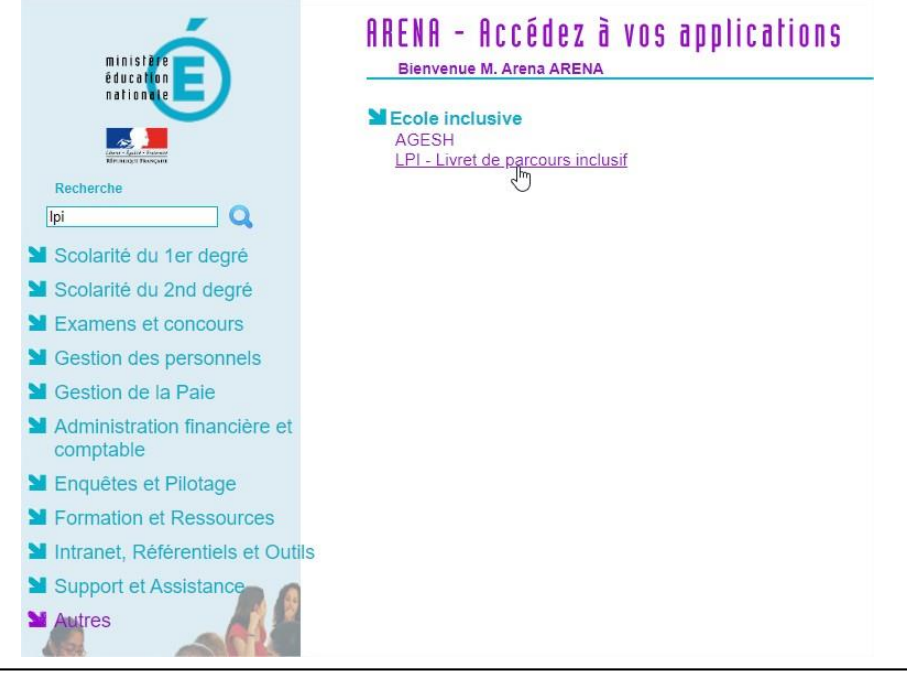

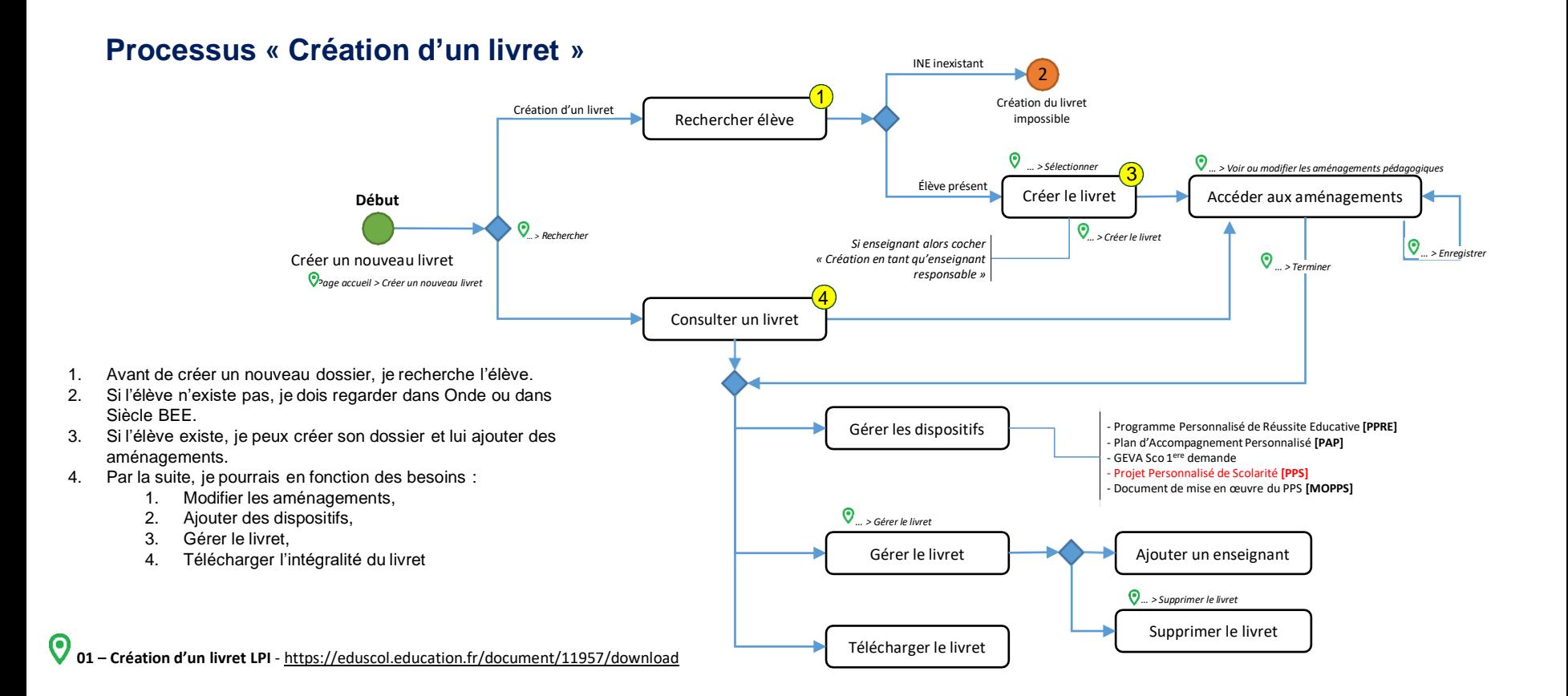

#### **Processus « Création d'un programme personnalisé de réussite éducative [PPRE] »**

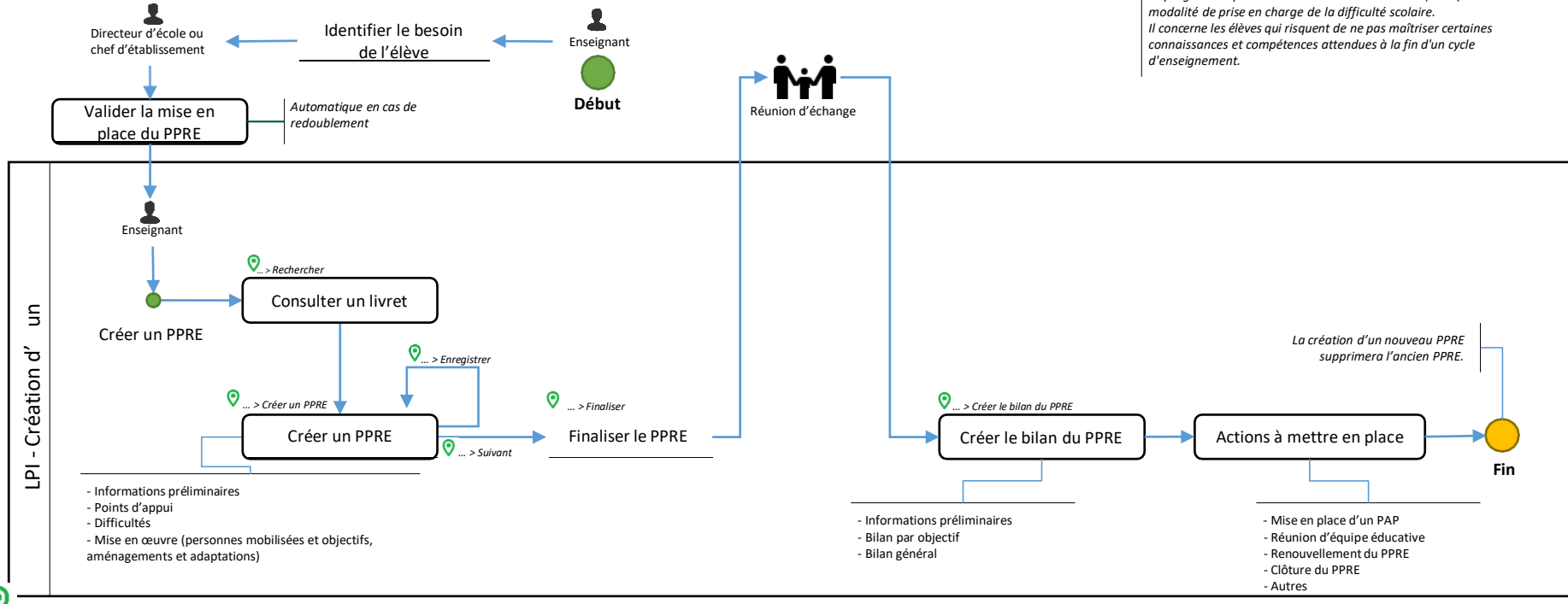

*Le programme personnalisé de réussite éducative (PPRE) est une*

**01 – Création d'un livret LPI** - <https://eduscol.education.fr/document/11954/download>

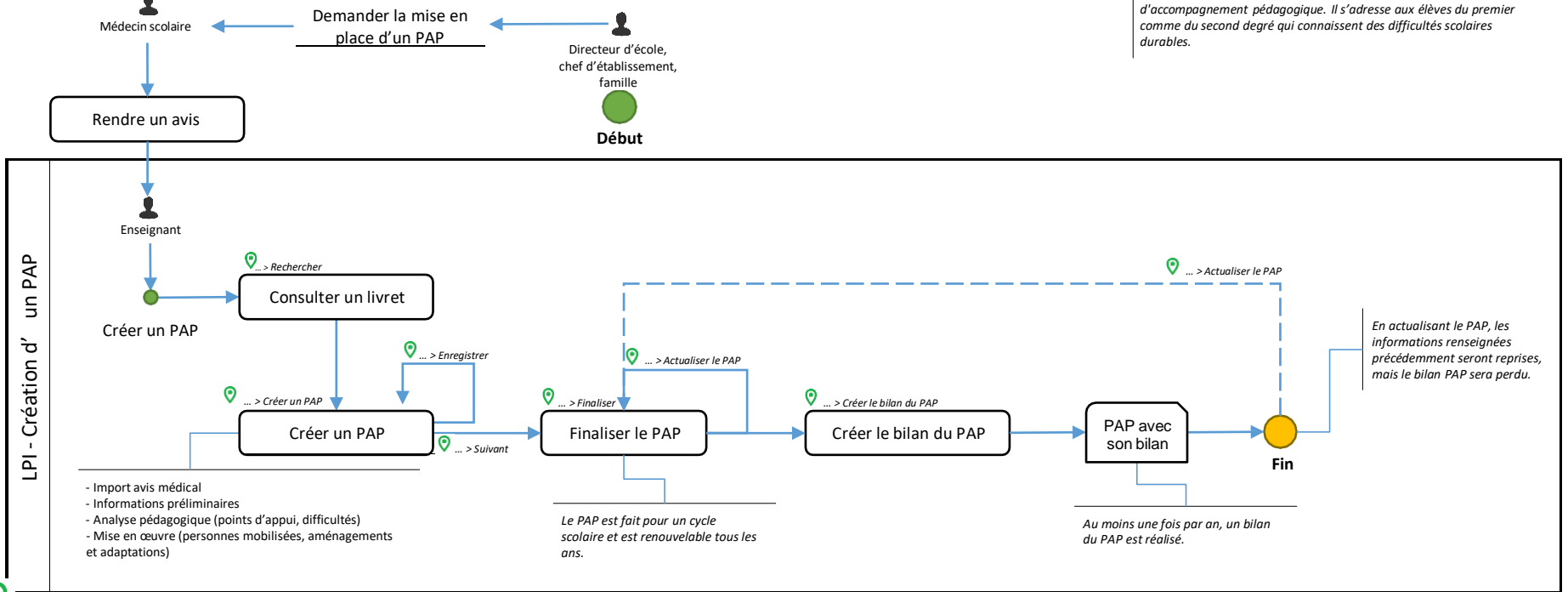

*Le plan d'accompagnement personnalisé est un dispositif*

#### **Processus « Création d'un plan d'accompagnement personnalisé [PAP] »**

**01 – Création d'un livret LPI** - <https://eduscol.education.fr/document/11954/download>

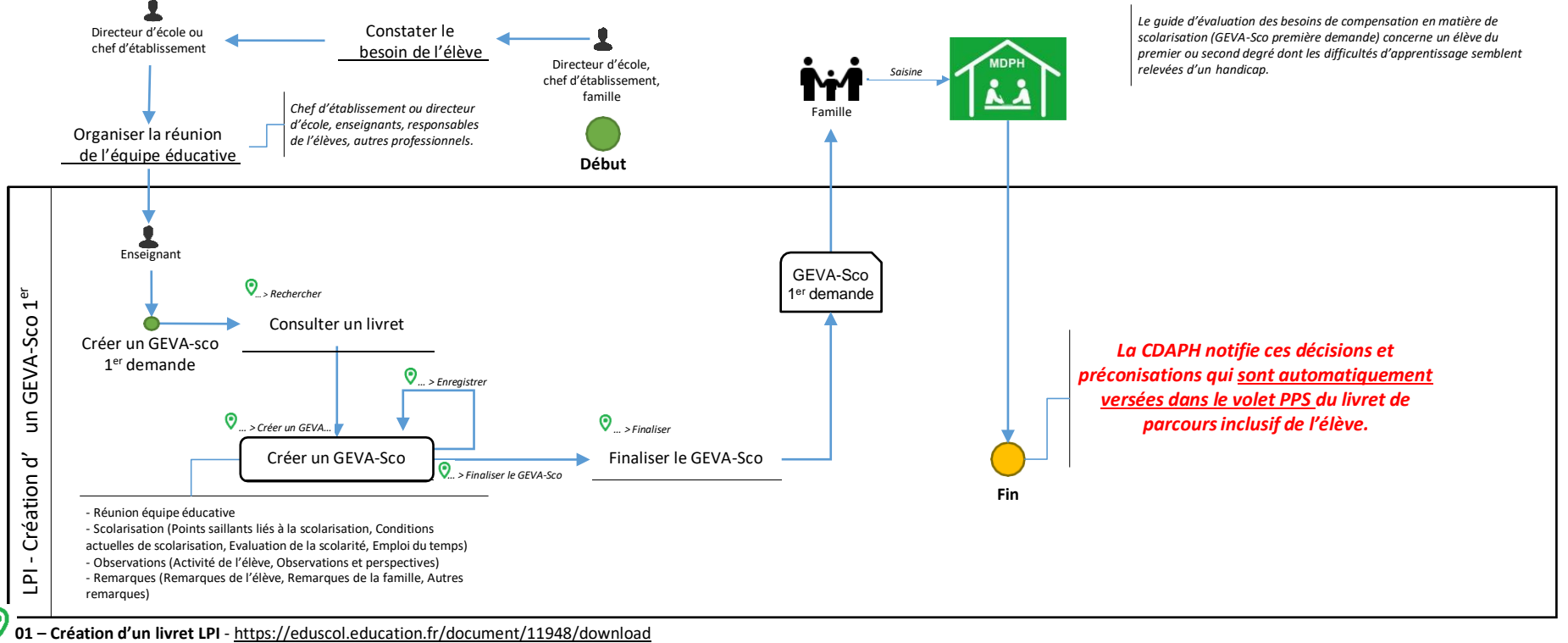

#### **Processus « Création d'un GEVA-Sco 1 ère demande »**

#### **Processus « Création du document de mise en œuvre du projet personnalisé de scolarisation [PPS] »**

*Import automatique du PPS*

*Lorsque la commission des droits et de l'autonomie des personnes handicapées (CDAPH) reconnait le besoin de compensation d'un handicap pour un élève dans le cadre d'un parcours scolaire, les besoins d'aménagements et d'adaptations nécessaires sont inscrits dans un projet personnalisé de scolarisation (PPS). Le PPS intègre à la fois des priorités et objectifs pédagogiques à mettre en place pour l'élève et des propositions en matière d'orientation scolaire, de modalité de suivi de la scolarisation et le cas échéant d'attribution d'une aide humaine ou de droit à un matériel pédagogique adapté.*

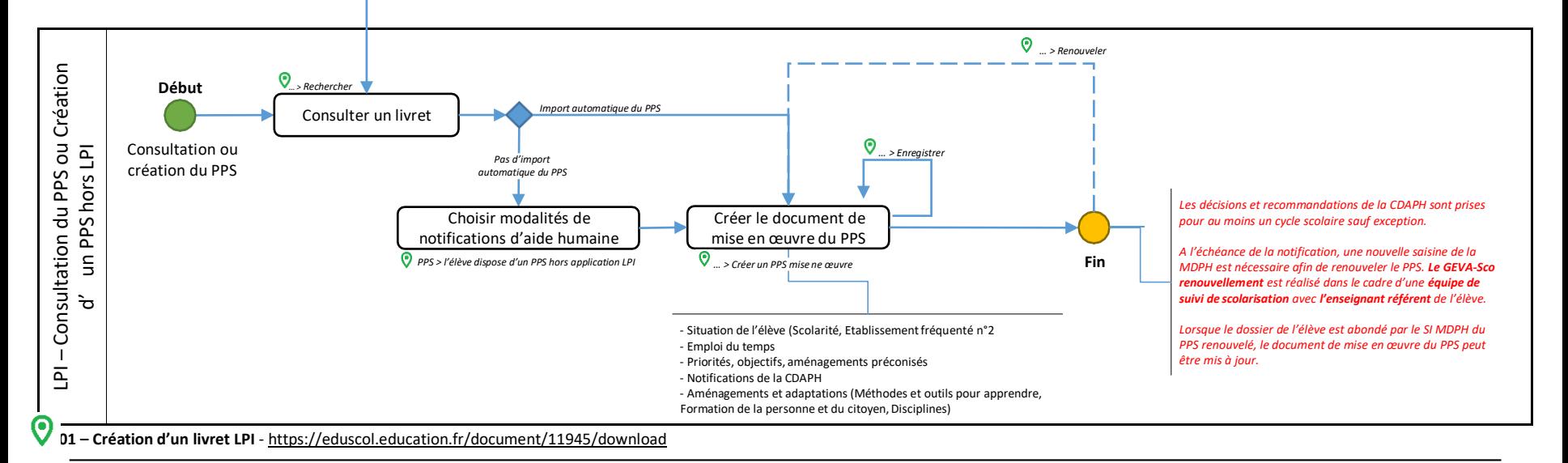

ATIONALE,<br>E LA IEUNESS

Exemple de notifications avec activités de **I'AESH** 

scolarisation (articles L351-3 et D351-16-1 du code de l'éducation). Activité de l'aide humaine 12.2 : s'assurer que les conditions de sécurité et de confort soient bien remplies. Activité de l'aide humaine 2.1.0 : stimuler les activités sensorielles, motrices et intellectuelles du jeune en fonction de son handicap, de ses possibilités et de ses compétences. Activité de l'aide humaine 2.2.0 : utiliser des supports adaptés et conçus par des professionnels, pour l'accès aux activités d'appreprissage, comme pour lastructuration dans l'espace et dans le temps...

Détail concernant l'aide humaine aux élèves handicapés individuelle :

Les prestations qui seront prises en charge sont les suivantes :

- Actes de la vie quotidienne
- Accès aux activités d'apprentissage
- Le temps d'accompagnement qui est attribué à votre enfant est le suivant :
- 18h00 hebdomadaire

**MINISTÈRE**<br>DE L'ÉDUCATION **DE L'EDUCATION<br>NATIONALE,<br>DE LA JEUNESSE<br>ET DES SPORTS** 

### Page 1 Gevasco

Numéro de livret qui doit être reporté par la famille sur le dossier MDPH

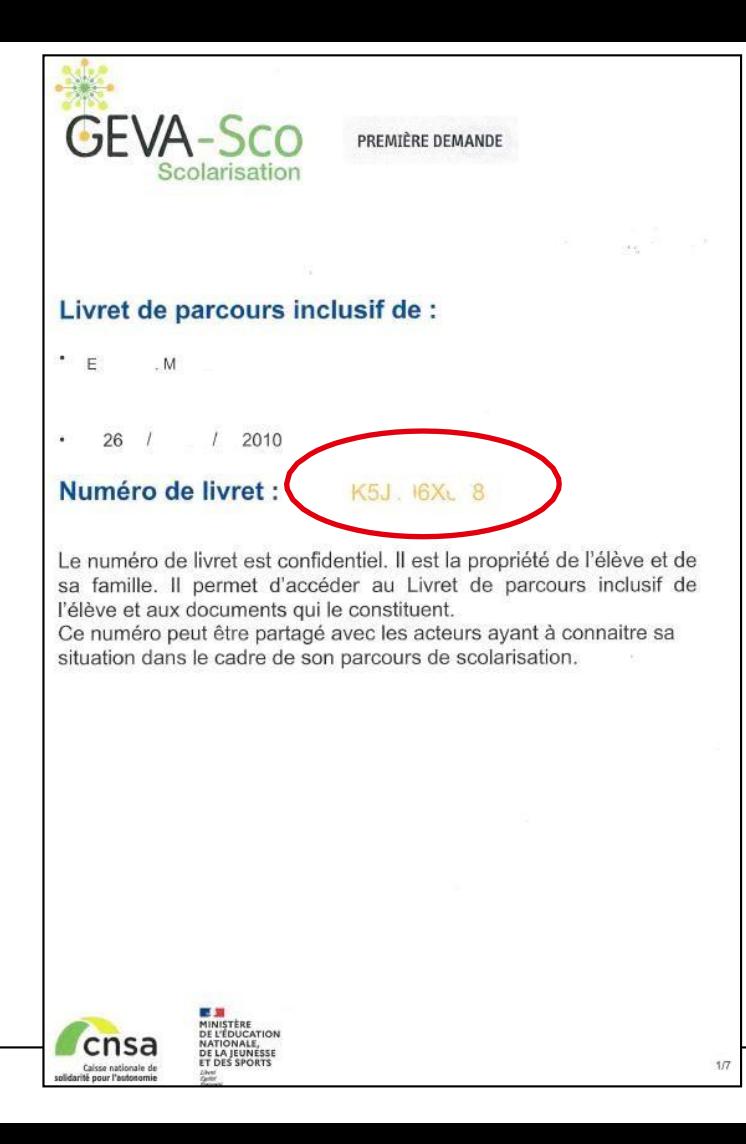

 $\overline{\mathbb{R}}$ **MANISTÈRE<br>DE L'ÉDUCATION<br>DE L'ÉDUCATION<br>DE LA JEUNESSE<br>ET DES SPORTS** Liberté<br>Égalité<br>Fraternité

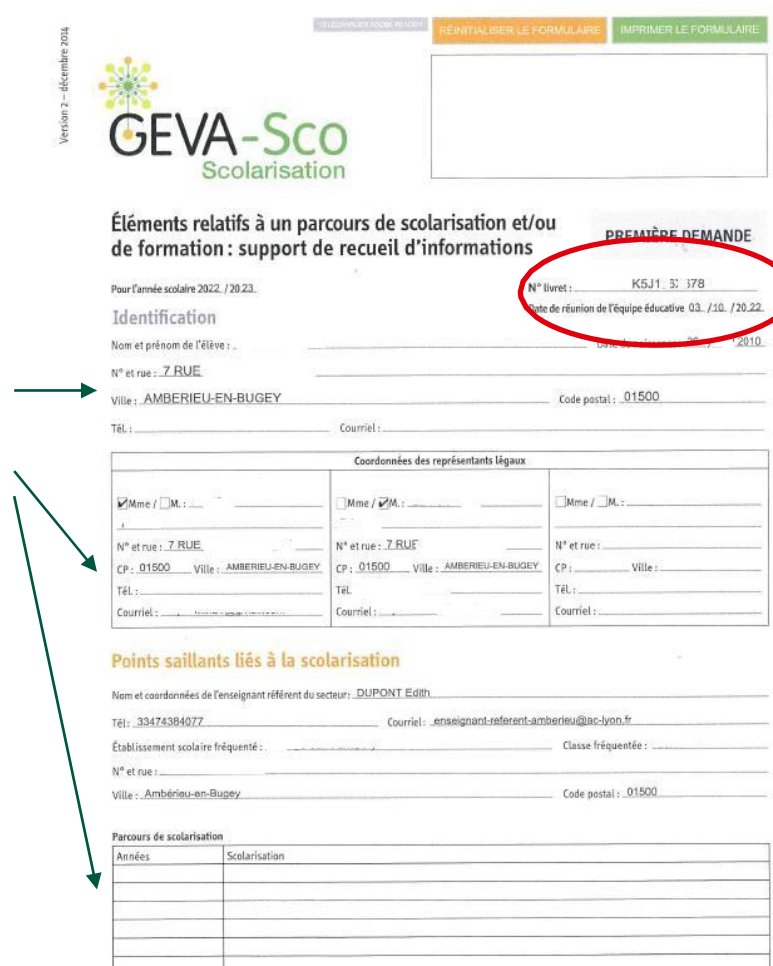

### Numéro de livret de P<br>parcours inclusif

Renseignements administratifs et parcours de scolarisation

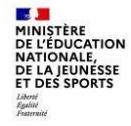

#### Emploi du temps actuel de l'élève

(temps de scolarisation, activités périscolaires, accompagnement et soins, lieux...)

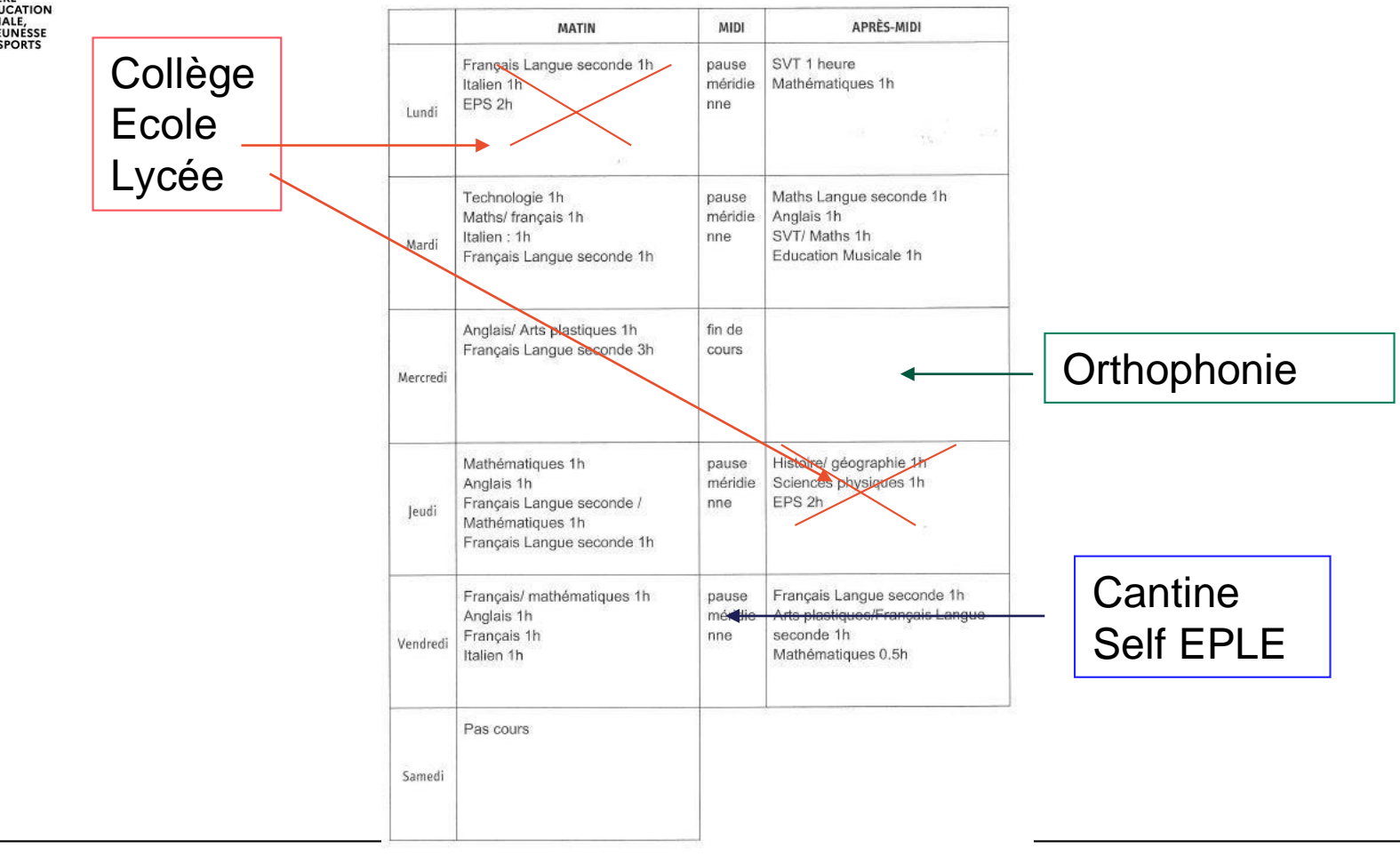

# **2. Documentation**

- <https://eduscol.education.fr/1137/ecole-inclusive>  $\odot$
- [https://eduscol.education.fr/2506/le-livret-de-parcours-](https://eduscol.education.fr/2506/le-livret-de-parcours-inclusif-lpi) $\odot$ [inclusif-lpi](https://eduscol.education.fr/2506/le-livret-de-parcours-inclusif-lpi)